## **Computing**

## **In welchem Ordner bzw. Verzeichnis liegt die .exe-Datei der alten Systemsteuerung in Windows?**

- Die zur alten Systemsteuerung von Windows zugehörige **EXE**-Datei ist das **File** *control.exe*.
- Die *control.exe* liegt im **Ordner** bzw. **Verzeichnis** *C:\Windows\System32*.

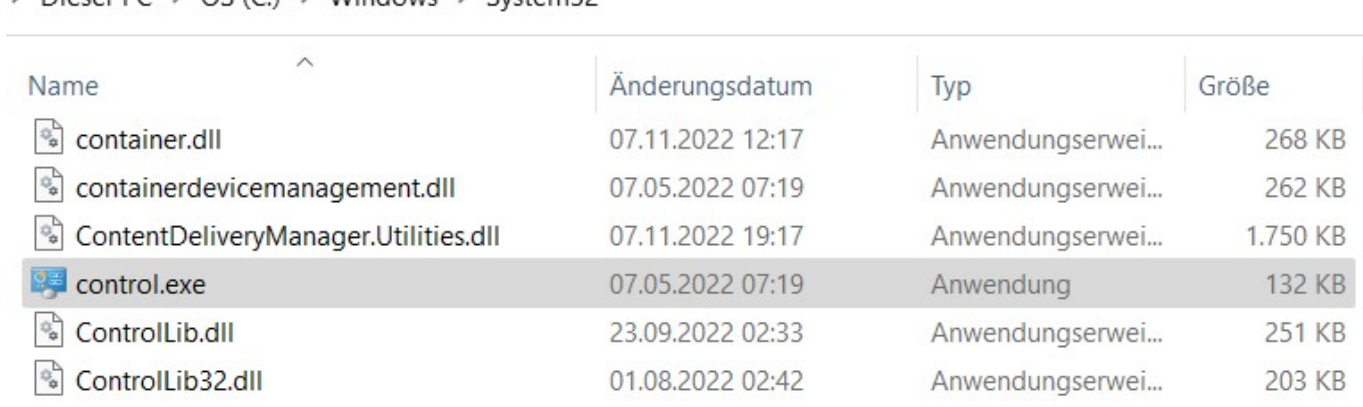

> Dieser PC > OS (C) > Windows > System32

Sie kann dort über einen Doppelklick oder über einen Rechtsklick mit **Administratorrechten** geöffnet bzw. aufgerufen werden.

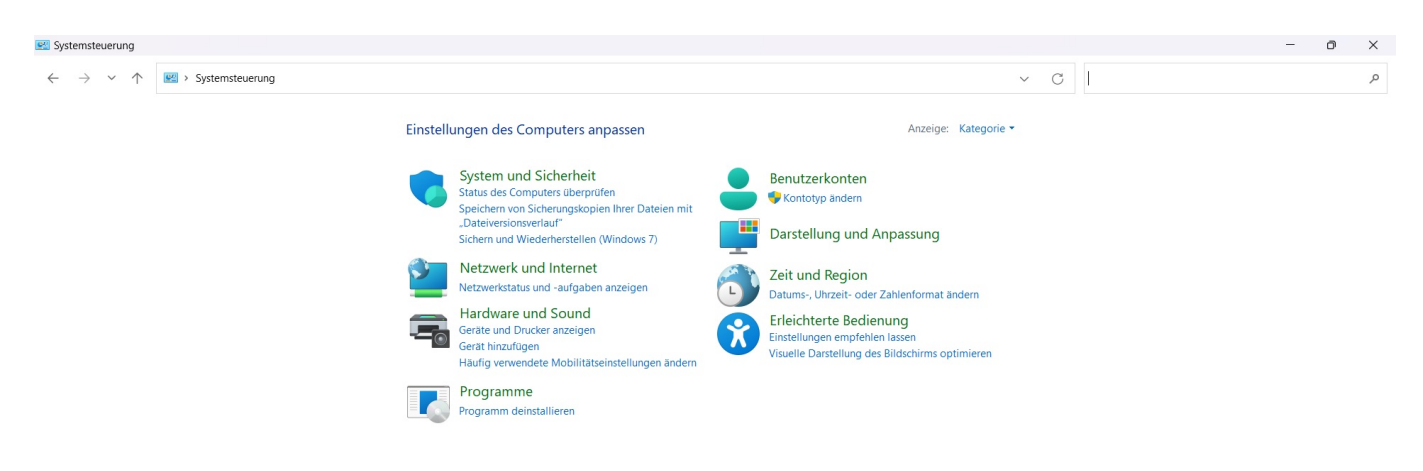

Eindeutige ID: #2770

Seite 1 / 2

**(c) 2024 Christian Steiner <steiner-christian@outlook.de> | 2024-05-28 21:06**

https://www.derinternetfinder.de/content/1/1767/de/in-welchem-ordner-bzw-verzeichnis-liegt-die-exe\_datei-der-alten-systemsteuerung-in-windows.

## **Computing**

Verfasser: Letzte Änderung: 2022-11-20 21:27

Seite 2 / 2 **(c) 2024 Christian Steiner <steiner-christian@outlook.de> | 2024-05-28 21:06** https://www.derinternetfinder.de/content/1/1767/de/in-welchem-ordner-bzw-verzeichnis-liegt-die-exe\_datei-der-alten-systemsteuerung-in-windows.